## Monitoring with Opsview

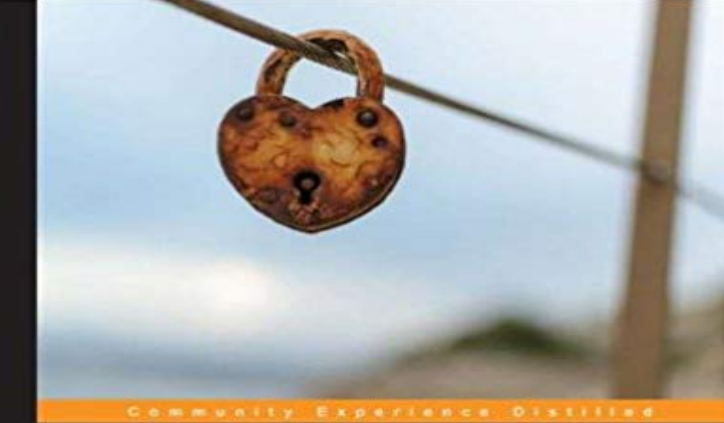

## **Monitoring with Opsview**

Leverage the power of Opsview to effectively monitor your<br>physical, virtual, and private cloud infrastructure

**Alan Wijntje** 

**PACKT** | open source\*

In DetailMonitoring increasingly complex IT environments can pose quite a challenge. Virtualization and cloud-based applications are finding their way into many IT estates over the world. Keeping a watchful eye out for your infrastructure is now more important than ever, and Opsview allows you to do just that.Monitoring with Opsview is a practical guide to the entire Opsview product range, consisting of various examples and screenshots to help you get up and running with Opsview. This book will show you the powerful features and modules available in Opsview, and will help you create an Opsview-based monitoring system suited for your needs.Starting with the installation of your own Opsview Core system, we will then go through the basic configuration followed by the various special features of the system, using practical examples to show how we can make use of these features. After covering the Core system, we will later look at the Pro and Enterprise offerings and how their additional features can benefit you.You will learn about the unique features of Opsview like viewing (and interacting with) your IT estate from mobile devices like smartphones and tablets, creating special views with keywords, and using templates for fast configurations. From there, we will move on to the Pro and Enterprise systems, looking at the powerful modules available like distributed monitoring and reporting, and finishing it all off with a discussion of the eye-catching dashboards.Monitoring with Opsview will show you the power of the Opsview system, keywords, attributes, dashboards, and all the tools you need to get that single view into your entire IT estate.ApproachA practical and fast-paced guide that gives you all the information you need to get up and running with Opsview.Who this book is forThis book is for anyone interested in using Opsview as a potential monitoring solution or for those

who are already running Opsview Core and who would like to improve on their setup by exploring the features of Pro and Enterprise.Some working knowledge of monitoring and Linux is assumed, and it is recommended to have an Opsview system at hand while reading, allowing you to immediately try out the features discussed.

[PDF] Printing types, their history, forms, and use a study in survivals

[PDF] Twelve Extraordinary Women by John MacArthur (Paperback)

[PDF] Het stille meisje (Dutch Edition)

[PDF] Alice no Pais das Maravilhas

[\[PDF\] How to Plan, Contract and Build Your Own Home](http://piotimes.com/printing-types-their-history-forms-and.pdf)

[\[PDF\] The 1984 Olympic Games: Sarajevo/Los Angeles](http://piotimes.com/twelve-extraordinary-women-large-print.pdf)

[\[PDF\] With a Camera in My Hands: Wi](http://piotimes.com/formats-and-editions-of-het-stille.pdf)lliam O. Field, Pioneer Glaciologist (Oral Biography Series)

**[IT Monitoring with Opsview Ops](http://piotimes.com/alice-no-pais-das-maravilhas---grupo.pdf)view** Opsview is the award winning monitoring software and Nagios alternative that [allows you to monitor your physical, virtual and hybrid](http://piotimes.com/images-for-the-1984-olympic-games.pdf) [in](http://piotimes.com/how-to-plan-contract-and-build-your-own.pdf)frastructure. **Monitoring with Opsview [Book] - Safari Books Online** Once youve learnt Opsview monitoring, you can keep watch over your whole IT environment, whether physical, virtual, or private cloud. **[Business Service Monitoring with Opsview Monitor Opsview](http://piotimes.com/download-with-a-camera-in-my-hands.pdf)** Need to monitor new, existing or emerging technology? Opsview has you covered with our monitoring software solutions. Try us for free and see for yourself. **Server Monitoring Software, Server Monitoring Tools Opsview** Opsview is a software company specializing in enterprise systems monitoring software for physical, virtual, and cloud-based IT infrastructures. Its headquarters is **Multitenancy IT Monitoring with Opsview Monitor Opsview** Introduction In our example scenario, we are testing against Oracle Database 11g Express Edition, however the monitoring should be uniform **Enterprise Network Monitoring Enterprise Monitoring - Opsview** Coupled with native network, enterprise application, and Cloud support, our Windows performance monitor offers unparalleled coverage of your infrastructure. **Enterprise Features for Enterprise Monitoring with Opsview Opsview** IT Monitoring with Opsview EMEA Contact: sales@ +44 1183 242 100. Follow us on Twitter Subscribe to our YouTube Follow us on Linkedin **How to Monitor AWS with Opsview Monitor Opsview** Cut through unneeded alerts and notifications to see exactly whats being affected with Business Service Monitoring using Opsview Monitor. To take out a free **Windows Monitoring, Windows Performance Monitoring Opsview** Opsview Monitor gives you the in-depth IT monitoring required to observe the performance of your network, enabling you to make informed decisions to prevent **What is IT Monitoring? Opsview** Once youve learnt Opsview monitoring, you can keep watch over your whole IT environment, whether physical, virtual, or private cloud. This book is the perfect **IT Monitoring with Opsview Opsview** Opsview offers the broadest operating system support available. There is no need to learn and switch between multiple server monitoring

tools. **Network Monitoring Free Trial Opsview** Download Opsview Monitor virtual appliances and EC2 images, mobile apps, Puppet and Chef integrations, Linux agents and Opspacks. **Monitoring Oracle using Opsview V4 Opsview** Opsview Enterprise network monitoring software shows how your complex business processes are performing in a single-pane-of-glass. Get a free trial today! **Enterprise Monitoring with Opsview Opsview** Register for an Opsview account to download Opsview products and access premium content. . Enterprise Features for Enterprise Monitoring with Opsview **none** Opsview Knowledge Center Everything you need to know about IT & Network Monitoring including - installation, guides, features, help **Monitoring with Opsview PACKT Books - Packt Publishing** how do you monitor without one? Learn how with Opsview Monitor 5.0. To take out a free trial visit https:///products/it-monitoring-free-trial. **Agents and Agentless IT Monitoring with Opsview Opsview** Opsview Monitor Enterprise Edition comes complete with a range of features including: dashboards, network analyzer and scalability, notifications, reports and **Business Service Monitoring with Opsview Opsview** Unified monitoring for IT estates from 0 hosts. See an overview of the right Opsview Monitor Edition for your network. **Monitoring Software Solutions Opsview** IT Monitoring for Networks, Applications, Virtual Servers and the Cloud Register for an Opsview account to download Opsview products and access premium **Downloads Opsview** IT Monitoring for dynamic, fast-growing enterprises and SMBs who need to monitor new technologies and services. Try it for free. **Cloud Monitoring Tools Opsview** Overview. At Opsview, like in many other IT monitoring and Application Performance Management companies, we like to talk about the next generation of **Application Performance Monitoring Tools Opsview** Opsview provides complete cloud monitoring tools that delivers a 360 view of your entire infrastructure in real-time. From AWS to Azure Opsview can monitor **Website Monitoring in 10 Easy Steps with Opsview Opsview** Website monitoring checks can be set up quickly and easily in Opsview giving you powerful alerting capabilities to check on crashed servers, website attacks and more. nagios@ov-trn-s1:~\$ check http H C 30 OK Certificate will expire on 04/26/2012 10.23. **Network Monitoring Software, Network Monitoring Tools Opsview** Register. Register for an Opsview account to download Opsview products and access premium content. . Business Service Monitoring with Opsview **4.7. Business Service Monitoring - Opsview Knowledge Center** Save time, manage resource, and stop worrying about your IT Monitoring needs. Network, Server, Cloud monitoring and more. Try Opsview free for 30 days.